Appendix 3: Volzke et al. 2022 – Volzke S, Cleeland JB, Hindell MA, Corney SP, Wotherspoon SJ, McMahon CR. - Extreme polygyny results in intersex differences in age-dependent survival of a highly dimorphic marine mammal

# Supplementary Appendix 3

## RMark Analysis

The below analysis was performed in R Version 4.2.1 (R Core Team 2022) with RStudio 2022.07.01 (RStudio Team 2022) using RMark package (Laake 2013).

```
# 1 Process Data
dresight.process=process.data(dresight,model="CJS",begin.time=1993,groups="SEX")
# 2 Make Design Data
dresight.ddl=make.design.data(dresight.process)
```
### Make Models

The default in mark() for CJS model is

```
Phi.const=list(formula=~1)
p.const=list(formula=~1)
```
Phi = Survival p = Recapture probability

The formula ~1 is equivalent in MARK to the constant or "." model, ~time is equivalent to the "t" model and create some more parameter specifications

```
Phi.time=list(formula=~time)
Phi.sex=list(formula=~SEX)
Phi.age=list(formula=~age)
Phi.sex.p.age=list(formula=~SEX+age)
Phi.sex.x.age=list(formula=~SEX*age)
Phi.time.p.sex=list(formula=~time+SEX)
Phi.time.x.sex=list(formula=~time*SEX)
#triple interaction
Phi.time.x.sex.x.age=list(formula=~time*SEX*age)
p.time=list(formula=~time)
p.sex=list(formula=~SEX)
```
p.time.p.sex=list(formula=~time+SEX) p.time.x.sex=list(formula=~time\*SEX)

Time for this code chunk to run: 0.0252559185028076

#### p Models

Use global model (Phi=Phi.time.x.sex.x.age) while altering detection probabilities

```
CJS01pI=
```
mark(dresight.process,dresight.ddl,model.parameters=list(Phi=Phi.time.x.sex.x.age,p=p.const))

Time for this code chunk to run: 9.0445450146993

#### CJS02pI=

mark(dresight.process,dresight.ddl,model.parameters=list(Phi=Phi.time.x.sex.x.age,p=p.time))

Time for this code chunk to run: 6.90193729797999

#### CJS03pT=

mark(dresight.process,dresight.ddl,model.parameters=list(Phi=Phi.time.x.sex.x.age,p=p.sex))

Time for this code chunk to run: 6.74177396694819

CJS04pII=mark(dresight.process,dresight.ddl,model.parameters=list(Phi=Phi.time.x.sex.x.age,p=p.time.p.sex))

Time for this code chunk to run: 8.50767348210017

#### CJS05pIII=

mark(dresight.process,dresight.ddl,model.parameters=list(Phi=Phi.time.x.sex.x.age,p=p.time.x.sex))

Time for this code chunk to run: 7.51088203589121

## p AICcs

collect.models( $lx = NULL$ , type = NULL, table = TRUE, adjust = FALSE, external = FALSE) external = FALSE)<br>
## 5 Phi(~time \* SEX \* age)p(~time \* SEX) 592 116040.4 0.0000 1 19859.78<br>
## 5 Phi(~time \* SEX \* age)p(~time + SEX) 592 116040.4 0.0000 1 19859.78<br>
## 4 Phi(~time \* SEX \* age)p(~time) 570 116163.5 123.02 model npar AICC DeltaAICC weight Deviance<br>
##5 Phi(~time \* SEX \* age)p(~time \* SEX) 592 116163.5 123.0242 0 20025.78<br>
##4 Phi(~time \* SEX \* age)p(~time + SEX) 571 116163.5 123.0242 0 20025.92<br>
##3 Phi(~time \* SEX \* age)p(~  $C$ .TS10= mark(dresight.process,dresight.ddl,model.parameters=list(Phi=Phi.time,p=p.time.x.sex))

Time for this code chunk to run: 9.34825396537781

### Phi Models

#### $C$ TC11 $-$

mark(dresight.process,dresight.ddl,model.parameters=list(Phi=Phi.sex,p=p.time.x.sex))

Time for this code chunk to run: 5.81859016418457

#### CJS12=

mark(dresight.process,dresight.ddl,model.parameters=list(Phi=Phi.age,p=p.time.x.sex))

Time for this code chunk to run: 10.205178976059

CJS13=mark(dresight.process,dresight.ddl,model.parameters=list(Phi=Phi.time.p.sex,p=p.time.x.sex))

Time for this code chunk to run: 10.1844189167023

 $CJS14=$ 

mark(dresight.process,dresight.ddl,model.parameters=list(Phi=Phi.time.x.sex,p=p.time.x.sex))

Time for this code chunk to run: 15.186625957489

CJS15= mark(dresight.process,dresight.ddl,model.parameters=list(Phi=Phi.sex.p.age,p=p.time.x.sex))

Time for this code chunk to run: 9.73357200622559

CJS16= mark(dresight.process,dresight.ddl,model.parameters=list(Phi=Phi.sex.x.age,p=p.time.x.sex))

Time for this code chunk to run: 15.0124771595001

## AICc table

models1 = collect.models( $lx = NULL$ , type = NULL, table = TRUE, adjust = TRUE, external = FALSE) models1 model npar AICc DeltaAICc weight<br>
## 12 Phi(~SEX \* age)p(~time \* SEX) 88 115531.0 0.00000 = + + 11 Phi(~SEX + age)p(~time \* SEX) 67 115581.6 0.55299 1.053315e-11<br>
## 10 Phi(~time \* SEX)p(~time \* SEX) 88 115826.9 295.90000  $\begin{tabular}{lllllllll} \# \# \ 12 & \!\!\!\!\! \text{Phi} & \!\!\!\! \text{model} & \!\!\!\! \text{pac} & \!\!\!\! \text{AICc} & \!\!\!\! \text{DeltaICc} & \!\!\!\! \text{weight} \\ \# \ 41 & \!\!\!\! \text{Phi} & \!\!\!\! \text{Phi} & \!\!\! \text{Phi} & \!\!\! \text{H3551.0} & \!\!\! \text{O.0000 1.000001-000000} \\ \# \ 41 & \!\!\!\! \text{Phi} & \!\!\! \text{Phi} & \!\!\! \text{phi} & \!\!\!$ ##7<br>
##7<br>
##5 Phi(~time \* SEX \* age)p(~time \* SEX) 592 116040.4 509.40220 0.000000e+00<br>
##4 4 Phi(~time \* SEX \* age)p(~time + SEX) 571 116163.5 632.42640 0.000000e+00<br>
##8 Phi(~age)p(~time \* SEX) 570 116348.7 670.59698 0.0 ## 6 Phi(~time)p(~time \* SEX) 66 116422.6 891.57698 0.000000e+00 ## 3 Phi(~time \* SEX \* age)p(~SEX) 550 118789.3 3258.28163 0.000000e+00 ## 1 Phi(~time \* SEX \* age)p(~1) 549 119040.0 3508.98147 0.000000e+00 ## Deviance ## 12 20373.95 ## 11 20466.65 ## 10 20669.85 ## 9 20735.14 ## 7 20939.11 ## 5 19859.78 ## 4 20025.92 ## 8 21088.70 ## 2 20213.21 ## 6 21309.68 ## 3 22694.85 ## 1 22947.60

### c-hat qAICc table

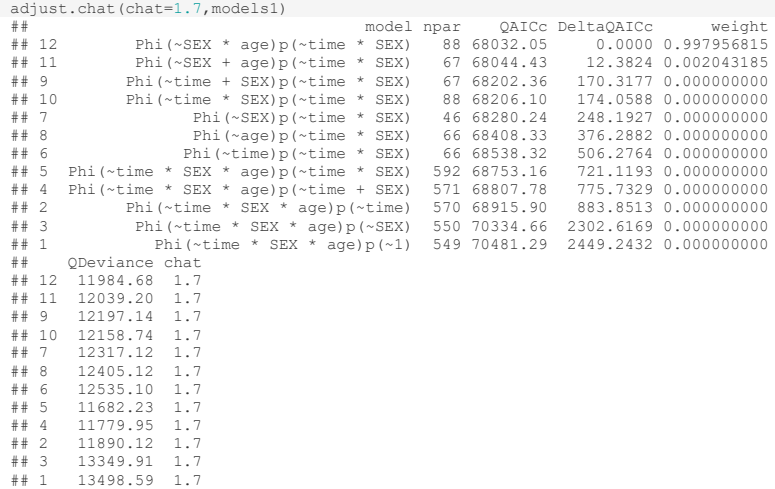

## AIC table

```
AIC.table = models1
AIC.table$model.table = model.table(models1, use.AIC = TRUE)
AIC.table
model npar AIC DeltaAIC weight<br>
## 12 Phi(~SEX * age)p(~time * SEX) 88 115530.7 0.00 1.000000e+00<br>
## 11 Phi(~sEX + age)p(~time * SEX) 67 115581.4 50.70 9.786669e-12<br>
## 10 Phi(~time * SEX)p(~time * SEX) 88 115826.6 295.90
## 12 Phi(~SEX * age)p(~time * SEX) 88 115530.7 0.00 1.000000e+00
## 11 Phi(~SEX + age)p(~time * SEX) 67 115581.4 50.70 9.786669e-12
## 10 Phi(~time * SEX)p(~time * SEX) 88 115826.6 295.90 0.000000e+00
##9<br>
Phi(~time + SEX)p(~time * SEX)<br>
##7<br>
##5<br>
Phi(~time * SEX * age)p(~time * SEX)<br>
92 116024.5<br>
44 0 Phi(~time * SEX * age)p(~time * SEX)<br>
571 116148.6<br>
6117.97 0.0000000e+00<br>
##8<br>
Phi(~age)p(~time * SEX * age)p(~time 55
## 6 Phi(~time)p(~time * SEX) 66 116422.4 891.73 0.000000e+00
## 3 Phi(~time * SEX * age)p(~SEX) 550 118775.6 3244.90 0.000000e+00
## 1 Phi(~time * SEX * age)p(~1) 549 119026.3 3495.65 0.000000e+00
## Deviance
## 12 20373.95
## 11 20466.65
## 10 20669.85
## 9 20735.14
## 7 20939.11
## 5 19859.78
## 4 20025.92
## 8 21088.70
## 2 20213.21
## 6 21309.68
## 3 22694.85
## 1 22947.60
```
# References

- Laake, J. L. (2013). *RMark : an R Interface for analysis of capture-recapture data with MARK* (AFSC Processed Report 2013-01). Retrieved from Alaska Fish. Sci. Cent., NOAA, Natl. Mar. Fish. Serv., 7600 Sand Point Way NE, Seattle WA 98115: https://repository.library.noaa.gov/view/noaa/4372
- R Core Team. (2022). R: A Language and Environment for Statistical Computing. In. Vienna, Austria: R Foundation for Statistical Computing.

RStudio Team. (2022). RStudio: Integrated Development Environment for R. In. Boston, MA: RStudio, PBC.